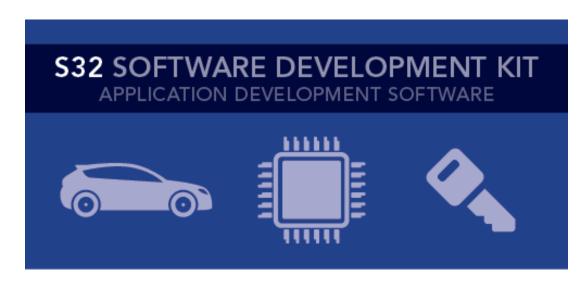

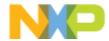

# S32 SDK for Power Architecture Release Notes

Version 3.0.0 RTM

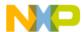

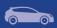

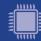

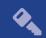

## Contents

| 1. DESCRIPTION |                              |                                                                                                    | 3  |
|----------------|------------------------------|----------------------------------------------------------------------------------------------------|----|
| 2.             | 4                            |                                                                                                    |    |
|                | 2.1<br>2.2<br>2.3            | Drivers  Examples Fixed from BETA 2.9.0                                                                          | 4  |
| 3.             | SOFTWARE CONTENTS            |                                                                                                    |    |
|                | 3.1<br>3.2<br>3.3<br>3.4     | Drivers PAL RTOS Middleware                                                                                      | 9  |
| 4.             | DOC                          | UMENTATION                                                                                                    | 10 |
| 5.             | EXAN                         | MPLES                                                                                                    | 11 |
| 6.             | SUPP                         | PORTED HARDWARE AND COMPATIBLE SOFTWARE                                                                          | 14 |
|                | 6.1<br>6.2<br>6.3<br>6.4     | CPUsBoardsCompiler and IDE versions:Debug Probes                                                                 |    |
| 7.             | KNOWN ISSUES AND LIMITATIONS |                                                                                                    |    |
|                | 7.1<br>7.2<br>7.3            | S32 Design Studio integration  Drivers  Examples                                                                 | 16 |
| 8.             | COMPILER OPTIONS             |                                                                                                    | 19 |
|                | 8.1<br>8.2<br>8.3            | GCC Compiler/Linker/Assembler optionsGHS Compiler/Linker/Assembler optionsDIAB Compiler/Linker/Assembler options | 21 |
| 9.             | ACRONYMS                     |                                                                                                    |    |
| 10             | VEDSION TO ACKING            |                                                                                                    |    |

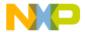

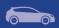

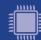

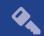

## 1. Description

The S32 Software Development Kit (S32 SDK) is an extensive suite of peripheral drivers, RTOS, stacks and middleware designed to simplify and accelerate application development on NXP MPC574x-B-C-G, MPC574x-P, MPC577xB-E-C, MPC574xR, S32R274 and S32R372 Power Architecture based microcontrollers.

This release has RTM quality status in terms of testing and quality documentation. RTM releases contain all planned features implemented and tested. RTM releases are candidates that can be used in production.

This SDK can be used as is (see Documentation) or it can be used with S32 Design Studio IDE.

Refer to *License(License.txt)* for licensing information and *Software content register(SW-Content-Register-S32-SDK.txt)* for the Software contents of this product. The files can be found in the root of the installation directory.

For support and issue reporting use the following ways of contact:

- NXP Support to <a href="https://www.nxp.com/support/support:SUPPORTHOME">https://www.nxp.com/support/support:SUPPORTHOME</a>
- NXP Community https://community.nxp.com/

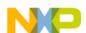

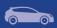

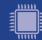

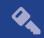

#### 2. New in this release

#### 2.1 Drivers

#### **EQADC:**

• Added DEV ASSERT to check on chip ADC clock frequency is in allowed range.

#### ESCI:

- Added separate callback methods for TX/RX required for UART\_PAL over ESCI support.
- Improved driver manual, code and example documentation.

#### OSIF:

 Added feature to allow configuration of PIT channel in OSIF baremetal mode by user.

#### OSIF, PIT, FreeRTOS:

 Added validation when enabling PIT channel to check if the timer is already configured and running.

#### EIM, ERM:

Improved all available code documentation.

#### PINS:

- Added DEV\_ASSERTs for validating input parameters.
- Restricted configuring of input buffer in PINS\_DRV\_SetInputBuffer to allow only the configuration of the pins that are routed from different modules.

#### SBC. PSI5

• Support was removed from this release, will be included in the next service release.

#### SDADC:

• Added SDADC\_DRV\_CalibrateDataSet function to support calibrating the converted data copied via DMA.

#### 2.2 Examples

#### FreeRTOS:

Added MPC5777C and MPC5746R FreeRTOS examples.

#### TIMING PAL:

Added MPC5777C and MPC5746R timing\_pal examples.

#### 2.3 Fixed from BETA 2.9.0

| Component | Description                                                                                                    |
|-----------|----------------------------------------------------------------------------------------------------|
| adc_pal   | On ADC PAL over EQADC SW triggered groups could not be re-started after ADC_StopGroupConversion was called                                                                                      |
| adc_pal   | On ADC PAL over EQADC, hardware triggered groups with more than 4 conversions, were executing only on the first occurrence of the trigger                                                       |
| adc_pal   | On ADC PAL over EQADC, HW triggered conversion groups with more than 4 conversions in the group were not working correctly when re-enabling after ADC_Deinit() or ADC_DisableHardwareTrigger(). |

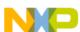

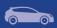

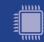

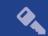

| adc_pal                      | On MPC5777C ADC PAL over SDADC the notification callback only occurred on the most recent instance which called ADC_StartGroupConversion                                                                                                    |
|------------------------------|----------------------------------------------------------------------------------------------------|
| adc_pal                      | On ADC PAL over EQADC, callback notification was being called after each conversion complete, instead of after the completion of the last conversion in the group.                                                                                                    |
| adc_pal, ctu                 | On ADC_PAL_TYPE_ADC_SAR_CTU, when multiple hardware triggered groups were enabled simultaneously and compiler optimizations enabled, some groups were not executing on each occurrence of the trigger. CTU_DRV_DisableGeneralReload() was not waiting for GRE bit to be cleared, which was creating a race condition for some clock and compiler optimization settings. |
| adc_pal, eqadc               | EQADC_DRV_Reset function was not resetting all on chip ADC registers                                                                                                    |
| can_pal                      | CAN_PAL over MCAN would allow configuring an invalid tx mailbox number.                                                                                                    |
| can_pal                      | CAN PAL over MCAN - wrong verification of RX FIFO number.                                                                                                    |
| can_pal                      | CAN PAL over MCAN - a DEV_ASSERT checking for module instance number validity was wrong.                                                                                                    |
| can_pal                      | CAN_PAL - CAN_SetBitrate function would not work when used over MCAN.                                                                                                    |
| can_pal, flexcan             | The CAN_PAL configuration component allowed incorrect time segments for flexible datarate.                                                                                                    |
| can_pal, mcan                | The time segments computed in the configuration component for input clock higher than 2MHz were wrong.                                                                                                    |
| clock_manager                | CLOCK - frequencies range for ADCSD instances were not checked.                                                                                                    |
| clock_manager                | CLOCK - default frequency for MOTC_CLK was incorrect.                                                                                                    |
| clock_manager                | CLOCK - CLOCK_DRV_GetFreq function would return wrong values for several input clocks.                                                                                                    |
| clock_manager                | CLOCK - On MPC5746R, PLL1 sources lacked IRCOSC.                                                                                                    |
| clock_manager                | CLOCK - ENET_RMII_CLK was not supported on MPC5746R.                                                                                                    |
| clock_manager, power_manager | CLOCK - On MPC574xG the program would hang after switching power to SAFE mode.                                                                                                    |
| cpu                          | CPU configurator did not properly change startup and linker files                                                                                                    |
| cpu                          | CPU_EXT_FAST_CLK_HZ was not defined correctly for MPC5746R                                                                                                    |
| сри                          | SystemCoreClockUpdate contained dead code                                                                                                    |
| cpu                          | SPR531 for IVOR35 was not initialized                                                                                                    |
| cpu                          | Macros from startup.h were interpeted wrongly as being placed in sdata instead of data                                                                                                    |
| dspi                         | Dspi driver code has updated DSPI_SetFrameSize function to fix the issue which can not update 32 bits frame size on slave mode with device supports extended mode                                                                                                    |
| emios                        | EMIOS_DRV_PWM_GetCenterAlignIdealDutyCycle returned and incorrect value                                                                                                    |
| emios                        | EMIOS_DRV_OutputDisable was not working when channels were initialized OPWMB mode with active level is HIGH                                                                                                    |
| emios                        | False errors were reported when configuring input capture channels with internal bus counter on MPC5777C and MPC5746R                                                                                                    |

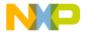

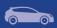

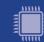

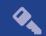

| emios                                                                                                    | EMIOS_PWM was not compiling on MPC5744B                                                                                                    |
|----------------------------------------------------------------------------------------------------|----------------------------------------------------------------------------------------------------|
| emios EMIOS_PWM was not compiling on MPC5744B                                                                                           |                                                                                                    |
| emios, oc_pal                                                                                                    | Output compare mode couldn't be initialized in SAOC under certain conditions                                                                                                    |
| enet                                                                                                    | ENET_DRV_TimerSetPulseWidth might not work if the channel is enabled.                                                                                                    |
| eqadc                                                                                                    | The EQADC_DRV_DoCalibration was using incorrect RFIFO index for the calibration sequence.                                                                                                    |
| eqadc                                                                                                    | The EQADC_DRV_ClearFifoStatus function was clearing all flags.                                                                                                    |
| esci                                                                                                    | Setting the receiver wakeup mode is not supported by the driver. This option was removed from PEx interface, as the configuration structure is now generated with a fixed default option.                                                         |
| esci ESCI driver send and receive blocking methods no longer get stuck before reporting STATUS_ERROR if a DMA channel error is reported |                                                                                                    |
| etimer                                                                                                    | ETIMER_DRV_InitChannel function was not configuring the input filter.                                                                                                    |
| examples                                                                                                    | Empty *.Int file was generated                                                                                                    |
| examples                                                                                                    | Some MPC5746R examples were using Z4_0 core instead of Z4_1                                                                                                    |
| examples                                                                                                    | Examples were not using C99 dialect                                                                                                    |
| examples                                                                                                    | Analog examples were not properly displayed for MPC5777C                                                                                                    |
| examples                                                                                                    | SPI_PAL examples for S32R372 and S32R274 were updated to facilitate the running of the exmples, without timing issues.                                                                                                    |
| examples                                                                                                    | EMIOS_OC examples displayed a warning on MPC5746C and MPC5746R                                                                                                    |
| examples Warnings were present in MPU_E200 examples                                                                                     |                                                                                                    |
| fccu                                                                                                    | Configurator included RCCU features which were not support on these MPC5746C, MPC5748G, S32R274 and S32R372.                                                                                                    |
| flash                                                                                                    | STATUS_ERROR returnd code from FLASH_DRV_Suspend and FLASH_DRV_Resume was removed.                                                                                                    |
| flexcan                                                                                                    | Calling FLEXCAN_DRV_ConfigRxMb for a mailbox already filled with an older frame would result in the incorrect behavior of notifying the reception of a message with payload zero.                                                                 |
| flexcan                                                                                                    | FLEXCAN - A new transfer could not be triggered from the callback for RX FIFO DMA complete event.                                                                                                    |
| flexcan                                                                                                    | The configuration for CAN_PAL over flexcan would not allow setting the peripheral clock as the protocol clock source.                                                                                                    |
| flexpwm                                                                                                    | Function FLEXPWM_DRV_DisableModuleInterrupts was disabling FLEXPWM CAPTURE interrupt for both channels from Interrupt Manager even though one of them was still enabled in the module.                                                            |
| i2c                                                                                                    | The EQADC_DRV_ClearFifoStatus function was clearing all flags.                                                                                                    |
| igf                                                                                                    | Add extern "C" in driver code to publing C++                                                                                                    |
| igf                                                                                                    | The IGF_DRV_GetRisingFilterModeChannel was update to get status of channel 32                                                                                                    |
| interrupt_manager                                                                                                    | Interrupt priority defaults to "1" on all C55 platforms. Any call to Enable/Enable_MC API assigns the IRQ to the current/given cores and removes it from others. Any call to Disable/Disable_MC API removes the IRQ from the current/given cores. |

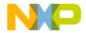

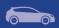

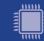

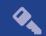

| mcan       | The default configuration returned by MCAN_DRV_GetDefaultConfig function would return time segments for a different bitrate than the one specified (500 kbps) for an input clock higher than 2MHz. |
|------------|----------------------------------------------------------------------------------------------------|
| mcan       | The MCAN configuration component would allow setting more ID filters than possbile on hw.                                                                                                    |
| mcan       | MCAN_DRV_AbortTransfer function did not check if the message buffer number was out of range.                                                                                                    |
| mcan       | MCAN_CheckIdFilter function did not work properly in case of classic filters.                                                                                                    |
| mcan       | The MCAN driver TX functionality would not work as expected after a driver deinitialization and re-initialization sequence.                                                                        |
| mcan       | The reception of a message would clear the interrupt flags for all other messages, resulting in only one frame being received at a time.                                                           |
| mcan       | MCAN_DRV_RxFifoBlocking function did not return STATUS_ERROR when the Rx FIFO feature was disabled for corresponding FIFO.                                                                         |
| mcan       | MCAN_DRV_Init function did not configure the number of dedicated rx/tx transmit buffers properly, if at on of the two was equal to zero.                                                           |
| mpu        | MPU_E200 component did not cast linker symbols to uint32_t                                                                                                    |
| rtc        | Duplicated if-else condition in driver.c and hw_access.c                                                                                                    |
| sdadc      | SDADC wraparound mode was not working correctly after re-initialization                                                                                                    |
| srx        | The driver checks for out of range FIFO sizes when performing DMA transfers.                                                                                                    |
| timing_pal | Disabled stop in debug mode for TIMING PAL over PIT and STM, because timer was not restarting after debug mode.                                                                                    |
| zipwire    | ZIPWIRE - status of DMA channels used for zipwire was not correctly updated, resultin in errors reported on subsequent transfers over same channel.                                                |
|            |                                                                                                    |

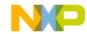

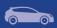

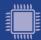

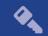

## 3. Software Contents

#### 3.1 Drivers

- ADC\_SAR
- BCTU
- CLOCK MANAGER
- CMP
- CPU
- CRC
- CTU
- CSE
- DSPI
- EDMA
- EIM
- EMIOS
- ENET (FEC)
- EQADC
- ERM
- ESCI
- ETIMER
- FCCU
- FLASH
- FLEXCAN
- FLEXPWM
- HEADER
- HSM (SHE FIRMWARE V.1.0.5)
- I2C
- IGF
- INTERRUPT MANAGER
- LINFLEX (UART)
- MCAN
- OSIF
- MPU
- MPU\_E200
- PASS
- PHY
- PINS
- PIT
- POWER MANAGER
- RTC API
- SAI (I2S)
- SDADC
- SEMA42
- SMPU
- SRX
- STM
- SWI2C

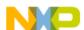

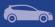

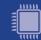

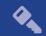

- SWT
- TDM
- USDHC
- WKPU
- ZIPWIRE

#### 3.2 PAL

- ADC\_PAL
- CAN\_PAL
- I2C\_PAL
- I2S\_PAL
- IC\_PAL
- MPU\_PAL
- OC\_PAL
- PWM\_PAL
- SECURITY\_PAL
- SPI\_PAL
- TIMING\_PAL
- UART\_PAL
- WDG\_PAL

#### **3.3 RTOS**

• FreeRTOS version 10.0.1

## 3.4 Middleware

- EEE
- FATFS
- SDHC
- TCP/IP
- USB

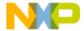

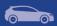

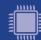

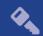

## 4. Documentation

- Quick start guide available in "doc" folder.
- User and integration manual available at "doc\Start\_here.html".
- Driver user manuals available in "doc" folder.
- Release notes for Middleware available in "doc" folder.
- Documentation for the Middleware can be found in the respective folder.

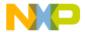

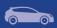

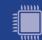

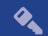

# 5. Examples

| Type            | Name                 | Description                                                                                        |
|-----------------|----------------------|----------------------------------------------------------------------------------------------------|
| ,               | adc_pal              | Shows the usage of the ADC_PAL                                                                     |
|                 | adc_pal_eqadc        | Shows the usage of the ADC_PAL over EQADC                                                          |
|                 | adc_pal_sdadc        | Shows the usage of the ADC_PAL over SDADC                                                          |
|                 | adc_swtrigger        | Shows the usage of the ADC MPC574xx                                                                |
|                 | bctu_trigger         | Shows the usage of BCTU cross triggering                                                           |
|                 | can_pal              | Shows the usage of the CAN_PAL                                                                     |
|                 | cmp_dac              | Shows how to use CMP with the internal DAC                                                         |
|                 | crc_checksum         | Calculates CRC using the peripheral driver for multiple standards.                                 |
|                 | cse_keyconfig        | Configures CSE non-volatile keys                                                                   |
|                 | ctu_trigger          | Shows the usage of the CTU module                                                                  |
|                 | dspi_master          | Shows the usage of the DSPI/SPI module in master mode                                              |
|                 | dspi_slave           | Shows the usage of the DSPI/SPI module in slave mode                                               |
|                 | edma_transfer        | Show multiple usage scenarios of DMA.                                                              |
|                 | eim_injection        | Shows the usage of EIM driver                                                                      |
| D <sub>T</sub>  | emios_ic             | Shows the usage of the eMIOS IC functionality                                                      |
| \ er            | emios_oc             | Shows the usage of the eMIOS OC functionality                                                      |
| e X             | emios_pwm            | Shows the usage of the eMIOS PWM functionality                                                     |
| Driver examples | enet_loopback        | Shows the usage of the ENET module configured in loopback                                          |
| ιχ              | enet_ping            | Shows the usage of the ENET module by implementing an application which responds to ping requests. |
|                 | eqadc                | Shows the usage of EQADC driver                                                                    |
|                 | erm_report           | Shows the usage of ERM driver                                                                      |
|                 | esci_transfer        | Shows the usage of ESCI driver                                                                     |
|                 | etimer               | Shows the usage of the ETIMER module                                                               |
|                 | etpu_pwm             | Shows the usage of the ETPU module                                                                 |
|                 | fccu_fault_injection | Show the usage of FCCU driver.                                                                     |
|                 | flash_program_erase  | Shows the usage of the flash driver how to program or erase the flash memory                       |
|                 | flexpwm_pwm          | Shows the usage of the PWM functionality of FlexPWM                                                |
|                 | hsm_key_config       | Demonstrates the non-volatile key update procedure                                                 |
|                 | i2c_pal              | Shows the usage of the I2C_PAL                                                                     |
|                 | i2c_transfer         | Shows the usage of the I2C driver in both master and slave modes.                                  |

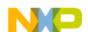

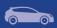

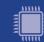

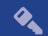

| i2c nol                     | Shows the usage of the I2S_PAL                                       |
|-----------------------------|----------------------------------------------------------------------|
| i2s_pal                     | _                                                                    |
| ic_pal                      | Shows the usage of the ICC_PAL                                       |
| input_glitch_filter         | Shows the usage of the Interrupt Manager in a multipare              |
| interrupt_control_multicore | Shows the usage of the Interrupt Manager in a multicore environment  |
| linflexd_uart               | Shows the usage of LINFlexD_UART driver in interrup based mode       |
| mcan                        | Shows the usage of MCAN driver.                                      |
| mpu_e200_memory_protection  | Shows the usage of MPU_E200 driver.                                  |
| mpu_memory_protection       | Shows the usage of MPU driver.                                       |
| mpu_pal_memory_protection   | Shows the usage of the MPU_PAL                                       |
| oc_pal                      | Shows the usage of the OC_PAL                                        |
| pass_lock_unlock            | Shows the usage of the PASS module                                   |
| phy_autoneg                 | Shows the usage of the PHY module with autonegociation               |
| pit_periodic_interrupt      | Shows the usage of the PIT                                           |
| power_mode_switch           | Transitions the MCU into all available power modes.                  |
| pwm_pal                     | Shows the usage of PWM_PAL                                           |
| rtc_alarm                   | Shows the usage of the RTC                                           |
| sai_transfer                | Shows the usage of the SAI driver in both master and slave modes     |
| sdadc_swtrigger             | Shows the usage of the SDADC driver                                  |
| security_pal                | Shows the usage of the SECURITY_PAL                                  |
| sema42_multicore            | Shows the usage of SEMA42 driver simultaneous over a available cores |
| smpu_protection             | Shows how to configure SMPU to protect a region of memory            |
| spi_pal                     | Shows the usage of the SPI_PAL                                       |
| spi_pal_master              | Shows the usage of the SPI_PAL in master mode                        |
| spi_pal_slave               | Shows the usage of the SPI_PAL in slave mode                         |
| srx_fast_dma                | Shows the usage of SRX in DMA based mode                             |
| stm_periodic_interrupt      | Shows the usage of the STM                                           |
| swi2c_master                | Shows the usage of the SWI2C                                         |
| swt_interrupt               | Shows the usage of the SWT                                           |
| timing_pal                  | Shows the usage of the TIMING_PAL                                    |
| uart_pal_echo               | Shows the usage of UART PAL over LinFlexD                            |
| wdg_pal_interrupt           | Shows the usage of the WDOG_PAL                                      |
| wkpu_interrupt              | Shows the usage of the WKPU driver                                   |
|                             |                                                                      |

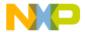

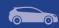

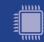

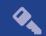

|       | zipwire_master   | Shows the usage of the zipwire driver, configured as LFAST master – works in conjunction with zipwire_slave.   |
|-------|------------------|----------------------------------------------------------------------------------------------------|
|       | zipwire_slave    | Shows the usage of the zipwire driver, configured as LFAST slave – works in conjunction with zipwire_master.   |
|       | eeprom_emulation | Shows basic use cases of the EEPROM Emulation middleware                                                       |
|       | flexcan          | Shows the usage of FlexCAN driver configured as both bus master and slave                                      |
|       | freertos         | Shows the usage of the FreeRTOS MPC574xx                                                                       |
|       | hello_world      | This is a simple application created to show the basic configuration with S32DS                                |
| De    | hello_world_mkf  | This is a simple application created to show the basic configuration with makefile for the supported compilers |
| Demos | hsm_freertos     | Shows the usage of HSM driver using two tasks (one for encryption, one for decryption)                         |
|       | lwip             | Shows the usage of TCP IP stack                                                                                |
|       | sdhc_fatfs       | Shows the usage of FAT FS over uSDHC driver                                                                    |
|       | sdhc_freertos    | Shows the usage of SHDC with FATFS over FreeRTOS                                                               |
|       | usb_msd_fatfs    | This is a simple FATFS application created to access USB mass storage device                                   |
|       | usb_cdc_lwip     | Shows the usage of the TCP/IP stack over USB ethernet                                                          |

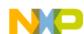

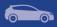

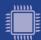

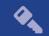

## 6. Supported hardware and compatible software

#### **6.1 CPUs**

- MPC5744B
- MPC5745B
- MPC5746B
- MPC5744C
- MPC5745C
- MPC5746C 1N84S (Cut 2.1)
- MPC5747C
- MPC5748C
- MPC5746G
- MPC5747G
- MPC5748G 0N78S (Cut 3.0)
- MPC5741P
- MPC5742P
- MPC5743P
- MPC5744P 1N15P (Cut 2.2B)
- S32R274 2N58R (Cut 1.2)
- S32R372 0N36U (Cut 1.0)
- SPC5777C 3N45H
- SPC5775B
- SPC5775E
- SPC5746R 1N83M
- SPC5745R
- SPC5743R

#### The following processor reference manuals have been used:

- MPC5748G RM Rev. 6, 10/2017
- MPC5746C RM Rev. 5, 10/2017
- MPC5744P RM Rev. 6.1, 10/2017
- S32R372 RM Rev. 3.2, 11/2018
- S32R274 RM Rev. 4, 05/2018
- MPC5746R RM Rev. 6.2, 06/2017
- MPC5777C RM Rev. 8.1, 09/2018

#### The following errata documents were taken into consideration:

- Errata MPC5748G 0N78S.pdf Rev 2 01/2018
- Errata MPC5744P 1N15P.pdf Rev 04/2018
- Errata MPC5746C\_1N84S.pdf Rev. 2, 01 2018
- Mask Set Errata for S32R274 Mask 2N58R: S32R274 2N58R.pdf Errata Rev 2
- Mask Set Errata for S32R372 Mask 0N36U: S32R372\_0N36U.pdf
- Errata Rev 1 MPC5777CRM Rev. 8.1, 9/2018
- Errata MPC5746R 1N83M Rev. 2.8 10/2018
- Errata MPC5777C\_3N45H Rev. 10/2018

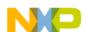

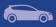

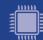

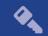

#### 6.2 Boards

- DEVKIT-MPC5744P PCB RevX1 SCH RevB
- DEVKIT-MPC5748G PCB RevA SCH RevB
- Daughter Card MPC574XG-256DS Rev B
- Daughter Card X-MPC574XG-324DS Rev A
- Motherboard X-MPC574XG-MB Rev D
- Daughter Card MPC5744P-257DS Rev B1
- Motherboard MPC57XX Rev C
- S32R274RRUEVB 700-28921 REV B SCH-28921 REV D
- Daughter Card MPC5777C-516DS Rev D
- Daughter Card MPC5746R-252DS Rev A

#### **6.3 Compiler and IDE versions:**

- GCC E200 VLE GNU Compiler 4.9.4
  - o 20160726 bld=1607 rev=gceb1328 (1 February 2019)
  - o included in S32DS for Power Architecture 2017 R1
- Green Hills Multi 7.1.4 / Compiler 2017.1.4
- Windriver DIAB Compiler v5.9.6.2

#### 6.4 Debug Probes

- Lauterbach TRACE32 JTAG Debugger
- P&E Multilink (with P&E GDB Server)

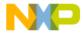

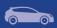

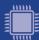

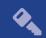

## 7. Known issues and limitations

#### 7.1 S32 Design Studio integration

- Some warnings might be observed after project creation or import.
- Project creation takes a considerable amount of time.
- On multicore projects, it might take a greater amount of time to debug the projects in FLASH target.

#### 7.2 Drivers

#### **CLOCK**

- The clock driver does not set the *Flow through disable* bit in PRAMC when the system clock frequency is above 80 MHz; the workaround is to manually set this bit in the application code for proper operation at high frequencies.
- For some PLL multiply/division factors, the clock\_manager configuration component does not show warnings for values out of bounds; PLL setup should be done considering the constraints defined in the reference manual for each parameter.

#### **CRC**

- When generating CRC-32 for the ITU-T V.42 standard the user needs to set SWAP\_BYTEWISE together with INV and SWAP.
- When generating CRC-16 the user needs to set SWAP\_BITWISE bit.

#### EEE

- The EEE\_DRV\_ReportEepromStatus() function will return the erasing cycles of the current ACTIVE block. This number is not an accurate value. Because if brownout occurs during updating erase cycle, this erasing cycle will be re-counted from the erase cycle value of the other block.
- The user needs to ensure that *EEE\_DRV\_MainFunction()* function is called after every write operation. The user can check the status of *g\_eraseStatusFlag* global variable after writing data record to decide when needs to call this function.
- When ECC errors occur during the read operation from flash, the driver only supports to get the failing address in the C55FMC\_ADR register.

#### **EQADC**

Digital filter for external triggers cannot be bypassed

#### **FCCU**

- For S32R274, S32R372, S32V234, MPC5777C and MPC5746R devices: When injecting a fake fault to transition FCCU from Normal to Alarm then to Fault, the time configured for Alarm to Fault transition must be lower than the FOSU time. Otherwise, FOSU timeout might expire and it will trigger a CPU reset.
- For MPC5777C: The NCF 43 was present if Error Input Pin is pulled down to low signal level.
- When configuring FCCU in debug mode on MPC5746R, it will not initialize properly. Workaround: Set .debugEnable field to false.

#### **FLASH**

- It is recommended that the D-cache of the core should be disabled at the initialization code to make sure the program or erase functions work properly.
- Flash controller buffer shall be disabled in the beginning of application for reading and writing to flash.

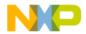

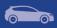

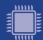

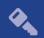

#### **FLEXPWM**

 When using more than one submodule and configuring any of the sub-modules from 1 to 3 to have the reload signal from Master Reload, the LDOK bit for sub-modules 1 to 3 is not cleared. Workaround: The user must make sure to manually clear the LDOK bit in this situation using the dedicated function: FLEXPWM\_DRV\_ClearLDOK.

#### I2C

Aborting a transfer with the function I2C\_DRV\_MasterAbortTransferData() can't be
done safely due to device limitation; there is no way to know the exact stage of the
transfer, and if we disable the module in the middle of the transfer of a character the
slave may hold the SDA line forever low and block the I2C bus. Same situation may
happen if a blocking transfer function is used and TIMEOUT occurs.

#### IC\_PAL over FLEXPWM

 When IC PAL is used over FlexPWM with multi-channels combined in mutil-capture modes, the measured result will not work as expected with high frequency as input signal for capture modes.

#### IC PAL and OC PAL

• PEx component limitation: Multiple PEx components, either IC\_PAL or OC\_PAL, cannot share the same EMIOS module instance.

#### **LINFLEXD UART**

 In DMA mode, bytesRemaining parameter is not always 0 after calling LINFLEXD\_UART\_GetReceive/TransmitStatus, although all data is successfully transferred.

#### MPU

• MPU driver will not report violation on the EBI Region for MPC5777C.

#### OC PAL over EMIOS

• Using of internal buses, or bus B, C, D, E with channel 0, 8, 16, 24, respectively, or bus A with channel 23, or bus F with channel 22, must configure period value with the maximum available value of counter register.

#### **PINS**

Generation of the pin configuration using the PEx component is slow.

#### **POWER MANAGER**

- The core must execute code from RAM memory when switching to a mode in which the flash is in power down or low power state.
- MCU cannot enter STOP0, STANDBY, HALT0 mode while debugger is connected. In addition, STOP0, HALT0, STANBY are not supported while CPU executes code from RAM.
- User does not use the internal ballast in applications using any of the STOP, HALT or STANDBY mode. User must ensure the device is set up to use external ballast (INT\_BAL\_SELECT pin tied to ground on board). Because the interrupt or wakeup event is activated while transition to HALT, STOP or STANDBY mode, the transition is aborted.
- LPU modes are not supported.
- The driver code will switch to RUN0 mode before entering STOP0 or HALT0 mode from DRUN mode. If CPU is in STOP0, HALT0 and a wake-up signal is detected it will switch to RUN0 mode.

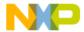

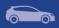

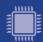

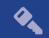

 FXOSC clock source must be turn on in all mode except SAFE mode when CMU is enabled. Before entering SAFE mode, the divider of clock source monitor in CMU should be reset. If the clock condition is not true, CPU will be reset when user switches mode.

#### **PWM PAL over ETIMER**

 When generating signals with 0% or 100% duty cycle, a pulse of length equal to one clock tick is generated on the output which has inverted polarity. Consequently, true 0% or 100% duty cycles cannot be achieved.

#### **RTC**

• Driver does not support using all prescalers when 32KHz clock is selected. The application should either disable prescalers, or use a higher clock frequency.

#### **UART PAL, LINFLEXD UART**

• For S32R274 & S32R372 (S32R274RRUEVB), LIN1\_RX pin on daughter board will not work if J13 and J14 are connected on motherboard.

#### **SDADC**

The SDADC flags for data valid and watchdog crossover, do not trigger corresponding eTPU channels.

#### SRX

• If the driver is reinitialized, the peripheral can't resynchronize with the sensor.

#### SWI<sub>2</sub>C

- The SWI2C driver doesn't support multi-master mode.
- Detection of bus busy is not supported.
- Baud rate of SWI2C depends on CPU frequency, optimizations, compiler, pull-up resistors that are used, so user should check the baud rate and timing of the SCL and SDA for his application.
- The driver can't ensure a fix baud rate.

#### **SWT**

 The driver does not support timer reset in Fixed Execution Address mode and Incremental Execution Address mode (The watchdog is serviced by executing code at the address loaded into the designated IAC register).

#### **TDM**

• TDM driver is not supported on Rainier platform.

#### 7.3 Examples

- WKPU example runs in FLASH only if the reset button in pressed after the download to the target.
- Some examples may display warning messages with unresolved includes.
- PASS example can only be run using Lauterbach debug support. S32 Design Studio debug plugins do not support flash access unlocking on secured chips.

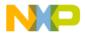

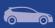

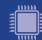

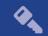

## 8. Compiler options

## 8.1 GCC Compiler/Linker/Assembler options

## **Table 0-1 GCC Compiler options**

| Option                                | Description                                                                                                  |
|---------------------------------------|----------------------------------------------------------------------------------------------------|
| -mcpu=e200z7/e200z4/-mcpu=e200z2      | Selects target processor                                                                                     |
| -funsigned-char                       | Let the type char be unsigned, like unsigned char                                                            |
| -funsigned-bitfields                  | Bit-fields are by default signed                                                                             |
| -fshort-enums                         | Allocate to an enum type only as many bytes as it needs for the declared range of possible values.           |
| -ffunction-sections                   | Place each function into its own section in the output file                                                  |
| -fdata-sections                       | Place data item into its own section in the output file                                                      |
| -fno-jump-tables                      | Do not use jump tables for switch statements                                                                 |
| -save-temps=obj                       | Save temp files for debugging purposes                                                                       |
| -mbig                                 | Big endian                                                                                                   |
| -mvle                                 | Enable variable-length encoding                                                                              |
| -std=c99                              | Use C99 standard                                                                                             |
| -msoft-float/-msingle-float           | Select the Floating Point type                                                                               |
| -g3                                   | Generate debug information                                                                                   |
| -01                                   | Optimization level one                                                                                       |
| -Wall                                 | Produce warnings about questionable constructs                                                               |
| -D <cpu_name></cpu_name>              | Define a preprocessor symbol for MCU                                                                         |
| -DTURN_ON_CPU <b>X</b>                | Define for turning on different CPUs. <b>X</b> should be replaced with the desired CPU to be turned on.      |
| -DSTART_FROM_FLASH                    | Mandatory define when flash target is used                                                                   |
| -fno-common                           | Allocates uninitialized global variables to a section and initializes them to zero at program startup        |
| -msdata=eabi                          | Enables RAM and ROM SDA with default threshold is 8 byte                                                     |
| -mlra                                 | Use local register allocation                                                                                |
| -Dcpux_boot_addr= <address></address> | Optional define when specific boot address is used. X should be replaced with the desired CPU to be updated. |

#### **Table 0-2 GCC Linker options**

| Option       | Description            |
|--------------|------------------------|
| -gc-sections | Remove unused sections |
| -lc          | Link C library         |
| -lgcc        | Link libgcc            |

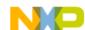

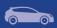

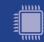

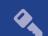

| -lm                                                                                            | Link Math library                                                                                                    |
|------------------------------------------------------------------------------------------------|----------------------------------------------------------------------------------------------------|
| -T <linker_script_file.ld></linker_script_file.ld>                                             | Use the specified linker file                                                                                                    |
| entry= Reset_Handler                                                                           | Make the symbol Reset_Handler be treated as a root symbol and the start label of the application                                   |
| -WI, -Map= <map_file_name></map_file_name>                                                     | Produce a map file                                                                                                    |
| -Wl,defsym,sram_base_addr= <address> -Wl,defsym,sram_size=<size></size></address>              | Optional define when specific RAM base address and size is used (if RAM available)                                                 |
| -Wl,defsym,flash_base_addr= <address> -Wl,defsym,flash_size=<size></size></address>            | Optional define when specific Flash base address and size is used (if Flash available)                                             |
| -Wl, defsym,local_dmem_base_addr= <address> -Wl,defsym,local_dmem_size=<size></size></address> | Optional define when specific Local Data Memory base address and size is used (if Local Data Memory available)                     |
| -Wl, defsym,local_imem_base_addr= <address> -Wl,defsym,local_imem_size=<size></size></address> | Optional define when specific Local Instruction<br>Memory base address and size is used (if Local<br>Instruction Memory available) |

## **Table 0-3 GCC Assembler options**

| Option                           | Description                                                                                             |
|----------------------------------|----------------------------------------------------------------------------------------------------|
| -mcpu=e200z7/e200z4/-mcpu=e200z2 | Selects target processor                                                                                |
| -mregnames                       | Emit register names in the assembly language output using symbolic forms                                |
| -mbig                            | Big endian                                                                                              |
| -mvle                            | Enable variable-length encoding                                                                         |
| -msoft-float/-msingle-float      | Select the Floating Point type                                                                          |
| -g3                              | Generate debug information                                                                              |
| -01                              | Optimization level                                                                                      |
| -DTURN_ON_CPU0                   | Mandatory define for the boot core(Z4_0)                                                                |
| -DTURN_ON_CPU <b>X</b>           | Define for turning on different CPUs. <b>X</b> should be replaced with the desired CPU to be turned on. |

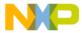

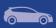

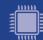

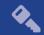

## 8.2 GHS Compiler/Linker/Assembler options

## **Table 0-4 GHS Compiler options**

| Option                                 | Option Description                                                                                           |  |  |  |
|----------------------------------------|----------------------------------------------------------------------------------------------------|--|--|--|
| -cpu=ppc574xcz4204/-cpu=ppc5748gz210/- | Selects target processor                                                                                     |  |  |  |
| cpu=ppc5744pz425/-cpu=ppc5744pz425/-   |                                                                                                    |  |  |  |
| cpu=ppc5775kz7260                      | Enables CNII Levtended com syntax support                                                                    |  |  |  |
| gnu_asm                                | Enables GNU extended asm syntax support                                                                      |  |  |  |
| -G                                     | Generate debug information                                                                                   |  |  |  |
| -vle                                   | Enable variable-length encoding                                                                              |  |  |  |
| -C99                                   | Use C99 standard                                                                                             |  |  |  |
| -noSPE                                 | Do not generate SPE or vector floating point instructions                                                    |  |  |  |
| -nostartfiles                          | Do not add start-up files to link                                                                            |  |  |  |
| -fno-common                            | Allocates uninitialized                                                                                      |  |  |  |
| -fnone/ -fsoft / -fsingle              | Select the Floating Point type                                                                               |  |  |  |
| -sda=0                                 | Enables the Small Data Area optimization with a 0 threshold                                                  |  |  |  |
| -dual_debug                            | Generates the DWARF debugging information in the object file                                                 |  |  |  |
| -Ogeneral                              | Optimization level                                                                                           |  |  |  |
| -D <cpu_name></cpu_name>               | Define a preprocessor symbol for MCU                                                                         |  |  |  |
| -DTURN_ON_CPU <b>X</b>                 | Define for turning on different CPUs. <b>X</b> should be replaced with the desired CPU to be turned on.      |  |  |  |
| -DSTART_FROM_FLASH                     | Mandatory define when flash target is used                                                                   |  |  |  |
| -sda=8                                 | Enables the Small Data Area optimization with threshold is 8 byte                                            |  |  |  |
| -Dcpux_boot_addr= <address></address>  | Optional define when specific boot address is used. X should be replaced with the desired CPU to be updated. |  |  |  |

#### **Table 0-5 GHS Linker options**

| Option                                             | Description                                                                                      |  |
|----------------------------------------------------|--------------------------------------------------------------------------------------------------|--|
| -nostartfiles                                      | Do not add start-up files to link                                                                |  |
| -nostdlib                                          | Do not use standard libraries                                                                    |  |
| -entry= Reset_Handler                              | Make the symbol Reset_Handler be treated as a root symbol and the start label of the application |  |
| -T <linker_script_file.ld></linker_script_file.ld> | Use the specified linker file                                                                    |  |
| -Map= <map_file_name></map_file_name>              | Produce a map file                                                                               |  |
| -keepmap                                           | Controls the retention of the map file in the event of a link error                              |  |

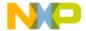

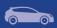

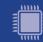

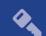

| -Mn                                                                         | Generates a listing of symbols sorted numerically by address                                                                 |  |
|-----------------------------------------------------------------------------|----------------------------------------------------------------------------------------------------|--|
| -delete -ignore_debug_references                                            | Ignores relocations from DWARF debug sections when using -delete                                                             |  |
| -Dsram_base_addr= <address> -Dsram_size=<size></size></address>             | Optional define when specific RAM base address and size is used (if RAM available)                                           |  |
| -Dflash_base_addr= <address> -Dflash_size=<size></size></address>           | Optional define when specific Flash base address and size is used (if Flash available)                                       |  |
| -Dlocal_dmem_base_addr= <address> -Dlocal_dmem_size=<size></size></address> | Optional define when specific Local Data Memory base address and size is used (if Local Data Memory available)               |  |
| -Dlocal_imem_base_addr= <address> -Dlocal_imem_size=<size></size></address> | Optional define when specific Local Instruction Memory base address and size is used (if Local Instruction Memory available) |  |
| preprocess_linker_directive_full                                            | The C preprocessor preprocesses linker directives files                                                                      |  |

## Table 0-6 GHS Assembler options

| Option                                                                                              | Description                                                                                      |  |  |  |
|----------------------------------------------------------------------------------------------------|--------------------------------------------------------------------------------------------------|--|--|--|
| -cpu=ppc574xcz4204/-cpu=ppc5748gz210/-<br>cpu=ppc5744pz425/-cpu=ppc5744pz425/-<br>cpu=ppc5775kz7260 | Selects target processor                                                                         |  |  |  |
| -preprocess_assembly_files                                                                          | Enable the run of the C preprocessor over th assembler files                                     |  |  |  |
| -nostartfiles                                                                                       | Do not add start-up files to link                                                                |  |  |  |
| -noSPE                                                                                              | Do not generate SPE or vector floating poir instructions                                         |  |  |  |
| -gnu_asm                                                                                            | Enables GNU extended asm syntax support                                                          |  |  |  |
| -vle                                                                                                | Enable variable-length encoding                                                                  |  |  |  |
| -C99                                                                                                | Use C99 standard                                                                                 |  |  |  |
| -gdwarf-2                                                                                           | Enables the generation of DWARF debugging information                                            |  |  |  |
| -sda=0                                                                                              | Enables the Small Data Area optimization with a 0 threshold                                      |  |  |  |
| -G                                                                                                  | Generate debug information                                                                       |  |  |  |
| -fnone/ -fsoft / -fsingle                                                                           | Select the Floating Point type                                                                   |  |  |  |
| -dual_debug                                                                                         | Generates the DWARF debugging information in the object file                                     |  |  |  |
| -01                                                                                                 | Optimization level                                                                               |  |  |  |
| -DTURN_ON_CPU0                                                                                      | Mandatory define for the boot core(Z4_0)                                                         |  |  |  |
| -DTURN_ON_CPU <b>X</b>                                                                              | Define for turning on different CPUs. X should be replaced with the desired CPU to be turned on. |  |  |  |

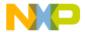

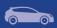

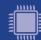

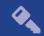

## 8.3 DIAB Compiler/Linker/Assembler options

## **Table 0-7 DIAB Compiler options**

| Option                                                                                                    | Description                                                                                                  |  |  |
|----------------------------------------------------------------------------------------------------|----------------------------------------------------------------------------------------------------|--|--|
| -tPPCE200Z210N3VEN:simple/-<br>tPPCE200Z4204N3VEN:simple/-<br>tPPCE200Z4201N3VEN:simple/-<br>tPPCE200Z7260N3VEN:simple | Selects target processor                                                                                     |  |  |
| -Xdialect-c99                                                                                                    | Use C99 standard                                                                                             |  |  |
| -Xsection-split                                                                                                    | Generate a separate section for each function/variable                                                       |  |  |
| N/S                                                                                                    | The N in the target processor name shall be replaced with S for software FPU                                 |  |  |
| -g3                                                                                                    | Add debug information to the executable                                                                      |  |  |
| -Xdebug-local-all                                                                                                    | Emit debug information for unused local variables                                                            |  |  |
| -Xdebug-local-cie                                                                                                    | Generate a local Common Information Entry (CIE) for each unit.                                               |  |  |
| -Xdebug-struct-all                                                                                                    | Disable debug optimization of type information                                                               |  |  |
| -Xdebug-dwarf2                                                                                                    | Generate DWARF 2 debug information                                                                           |  |  |
| -XO                                                                                                    | Enable extra optimizations                                                                                   |  |  |
| -Xsmall-data=0                                                                                                    | Disable small data                                                                                           |  |  |
| -Xsmall-const=0                                                                                                    | Disable small const data                                                                                     |  |  |
| -D <cpu_name></cpu_name>                                                                                               | Define a preprocessor symbol for MCU                                                                         |  |  |
| -DTURN_ON_CPU <b>X</b>                                                                                                 | Define for turning on different CPUs. <b>X</b> should be replaced with the desired CPU to be turned on.      |  |  |
| -DSTART_FROM_FLASH                                                                                                    | Mandatory define when flash target is used                                                                   |  |  |
| -Xno-common                                                                                                    | Allocates uninitialized global variables to a section and initializes them to zero at program startup        |  |  |
| -Xsmall-data=8                                                                                                    | Set size limit for "small data" variables is 8 byte                                                          |  |  |
| -Xsmall-const=8                                                                                                    | Set size limit for "small const" variables is 8 byte                                                         |  |  |
| -Dcpux_boot_addr= <address></address>                                                                                  | Optional define when specific boot address is used. X should be replaced with the desired CPU to be updated. |  |  |

## Table 0-8 DIAB Linker options

| Option                                                                                                    | Description                  |
|----------------------------------------------------------------------------------------------------|------------------------------|
| -tPPCE200Z210N3VEN:simple/-<br>tPPCE200Z4204N3VEN:simple/-<br>tPPCE200Z4201N3VEN:simple/-<br>tPPCE200Z7260N3VEN:simple | Selects target processor     |
| -Xremove-unused-sections                                                                                               | Removes unused code sections |

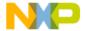

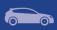

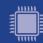

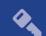

| -lc                                                                           | Link the standard C library to the project in order to support elementary operations that are used by the drivers                  |  |  |
|-------------------------------------------------------------------------------|----------------------------------------------------------------------------------------------------|--|--|
| -lm                                                                           | Link the standard math library to the project in order to support elementary math operations that are used by the drivers          |  |  |
| <li><li>ker_script_file.dld&gt;</li></li>                                     | Use the specified linker file                                                                                                    |  |  |
| -e Reset_Handler                                                              | Make the symbol Reset_Handler be treated as a root symbol and the start label of the application                                   |  |  |
| -m6 <map_file_name></map_file_name>                                           | Produce a linker map                                                                                                    |  |  |
| -Xremove-unused-sections                                                      | remove unused section                                                                                                    |  |  |
| N/S                                                                           | The N in the target processor name shall be replaced with S for software FPU                                                       |  |  |
| -Xpreprocess-lecl                                                             | Perform pre-processing on linker scripts                                                                                           |  |  |
| -MDsram_base_addr= <address> -MDsram_size=<size></size></address>             | Optional define when specific RAM base address and size is used (if RAM available)                                                 |  |  |
| -MDflash_base_addr= <address> -MDflash_size=<size></size></address>           | Optional define when specific Flash base address and size is used (if Flash available)                                             |  |  |
| -MDlocal_dmem_base_addr= <address> -MDlocal_dmem_size=<size></size></address> | Optional define when specific Local Data Memory base address and size is used (if Local Data Memory available)                     |  |  |
| -MDlocal_imem_base_addr= <address> -MDlocal_imem_size=<size></size></address> | Optional define when specific Local Instruction<br>Memory base address and size is used (if Local<br>Instruction Memory available) |  |  |

## **Table 0-9 DIAB Assembler options**

| Option                      | Description                                                                                             |  |
|-----------------------------|----------------------------------------------------------------------------------------------------|--|
| -tPPCE200Z210N3VEN:simple/- | Selects target processor                                                                                |  |
| tPPCE200Z4204N3VEN:simple/- |                                                                                                    |  |
| tPPCE200Z4201N3VEN:simple/- |                                                                                                    |  |
| tPPCE200Z7260N3VEN:simple   |                                                                                                    |  |
| N/S                         | The N in the target processor name shall be replaced with S for software FPU                            |  |
| -g3                         | Add debug information to the executable                                                                 |  |
| -Xdebug-local-all           | Emit debug information for unused local variables                                                       |  |
| -Xdebug-local-cie           | Generate a local Common Information Entry (CIE for each unit.                                           |  |
| -Xdebug-struct-all          | Disable debug optimization of type information                                                          |  |
| -Xdebug-dwarf2              | Generate DWARF 2 debug information                                                                      |  |
| -D <cpu_name></cpu_name>    | Define a preprocessor symbol for MCU                                                                    |  |
| -DTURN_ON_CPU0              | Mandatory define for the boot core(Z4_0)                                                                |  |
| -DTURN_ON_CPU <b>X</b>      | Define for turning on different CPUs. <b>X</b> should be replaced with the desired CPU to be turned on. |  |
| -DSTART_FROM_FLASH          | _FROM_FLASH Mandatory define when flash target is used                                                  |  |

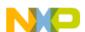

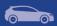

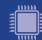

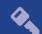

# 9. Acronyms

| Acronym | Description                   |
|---------|-------------------------------|
| EAR     | Early Access Release          |
| JRE     | Java Runtime Environment      |
| EVB     | Evaluation board              |
| PAL     | Peripheral Abstraction Layer  |
| RTOS    | Real Time Operating System    |
| PEx     | Processor Expert Configurator |
| PD      | Peripheral Driver             |
| S32DS   | S32 Design Studio IDE         |
| SDK     | Software Development Kit      |
| SOC     | System-on-Chip                |
| RTM     | Release To Manufacture        |

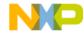

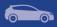

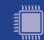

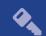

# 10. Version Tracking

| Date (dd-Mmm-YYYY) | Version | Comments                         | Author    |
|--------------------|---------|----------------------------------|-----------|
| 28-Apr-2017        | 1.0     | Initial version for EAR 0.8.0    | Iulian T. |
| 15-Jun-2017        | 1.1     | Updated known integration issues | Iulian T. |
| 28-Jul-2017        | 1.2     | Update for EAR 0.8.1             | Rares V.  |
| 14-Dec-2017        | 1.3     | Update for EAR 0.8.2             | Cezar D.  |
| 28-Mar-2018        | 1.4     | Update for BETA 0.9.0            | Cezar D.  |
| 19-Jul-2018        | 2.0     | Update for RTM 1.0.0             | Cezar D.  |
| 17-Sep-2018        | 2.1     | Update for BETA 1.9.0            | Cezar D.  |
| 11-Dec-2018        | 3.0     | Update for RTM 2.0.0             | Cezar D.  |
| 21-Mar-2019        | 3.1     | Update for BETA 2.9.0            | Vlad L.   |
| 24-May-2019        | 4.0     | Update for RTM 3.0.0             | Vlad L.   |

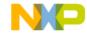